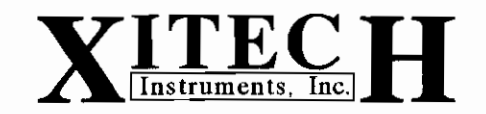

## **Operation Intructions** for **Model 1060H High Vacuum Bag Sampler Rev 6-08**

### **CAUTION:** Read rules for safe operation carefully.

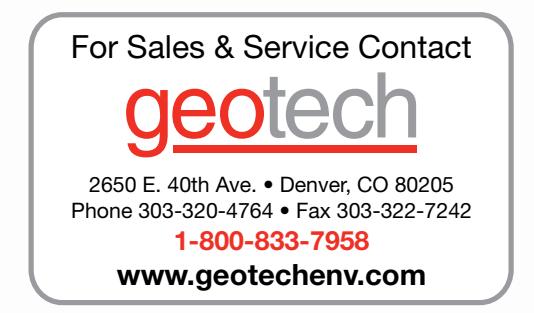

Xitech Instruments, Inc. 06 Camino De Los Desmontes, Placitas, New Mexico 87043 Phone: 505-867-0008 Fax: 505-867-0210s Web Site: xitechinc.com E-mail: xitechinc@xitechinc.com

# 1060H High Vacuum Bag Sampler

Xitech's Model 1060H Air Sampler easily collects an air sample from an air stream under high vacuum. A good application for this equipment is collecting air samples from the negitive side of a Vapro Extraction System. The Model 1060H air sampler can also be used to collect hard to get soil gas samples. This portable vacuum chamber based sampler fills the sample bag by applying a high vacuum to the OUTSIDE of the sample bag (i.e. the sample does not go through the pump).

### **Specifications:**

Zero pump contamination design 22 inches of mercury direct vacuum force 1.9 liters/min vacuum filling of sample bag 8 hours of continuous running Vacuum gauge for easy chamber monitoring Ouick vacuum release valve Portable rugged vacuum tight enclosure See-thru lid Battery included Sample inlet: 1/4"DIA tubing Weight: 9 LBS Size: 9" X 7" X 10" Model 1060H

#### **Accessories:**

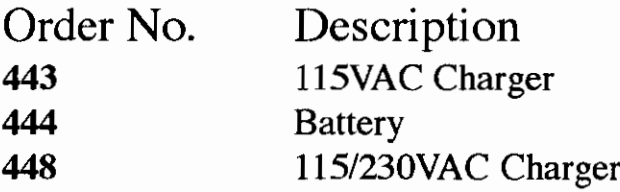

#### **RULES FOR SAFE OPERATION**

- 1. Wear safety glasses when using this equipment.
- 2. Do not recharge battery in an explosive environment.
- 3. Do not over fill sample bag. The vacuum pump is strong enough to break the sample bag.
- 4. Exercise extreme caution when filling sample bag with explosive gases.

# 1060H High Vacuum Bag Sampler

#### I. SAMPLE PREPARATION AND COLLECTION:

- Place the sample bag inside sampler and close sampler lid.  $\mathbf{1}$
- 2. Insert a piece of 1/4"ODX1/8"ID Tygon© tubing through the Inlet Tube Fitting.
- 3. Attach the inside portion of the Tygon© tubing to the inlet valve on the sample bag.
- 4. Push sample bag valve stem completely in valve body to open sampling valve on the bag and close the lid of the sampler.
- 5. Tighten the inlet tube fitting just enough to create a seal around the Tygon© tubing.
- 6. Attach other end of tubing to your sampling port.
- 7. Open outside sampling port at the piping.
- 8. Turn on the sample pump.
- 9. Adjust Flowmeter valve to desired fill rate.
- 10 when the bag if full, close the sampling port at the piping. Warning!! Turning off the pump will NOT stop the bag from filling when sampling under high vacuum.
- 11. Turn off sample pump, push the Quick-Exhaust Valve to release the vacuum inside the sampler, open sampler lid, CLOSE SAMPLE BAG by pulling the sample bag valve stem completely out and remove sample bag from inlet tubing.
- CAUTION: It is recommended that you give the battery an overnight charge after any use.

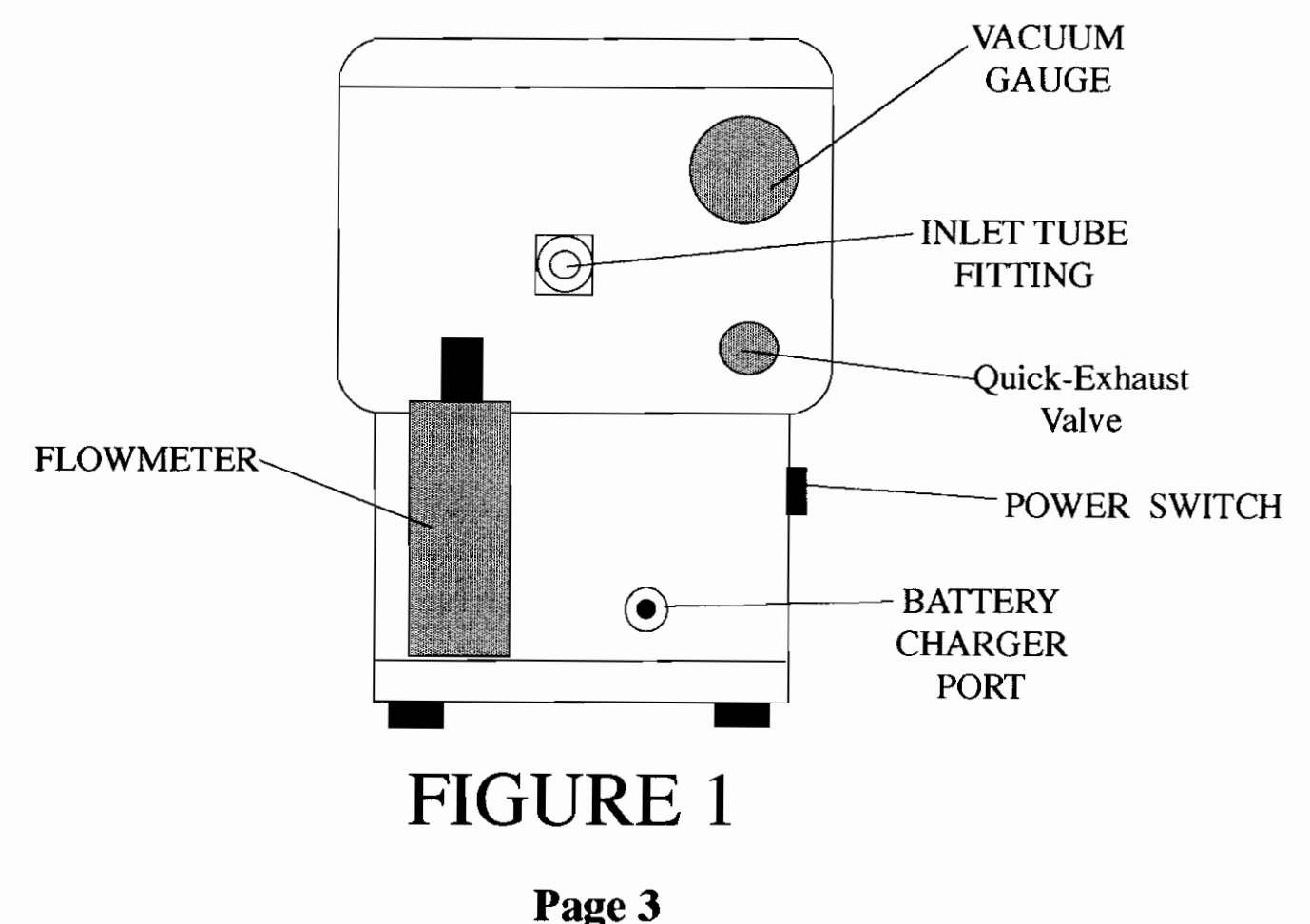